## Package 'GPrank'

August 17, 2018

<span id="page-0-0"></span>Title Gaussian Process Ranking of Multiple Time Series

Version 0.1.4

Date 2018-08-17

**Depends** R  $(>= 2.14.0)$ 

Imports gptk, matrixStats, tigreBrowserWriter, RColorBrewer

LazyData true

Description Implements a Gaussian process (GP)-based ranking method which can be used to rank multiple time series according to their temporal activity levels. An example is the case when expression levels of all genes are measured over a time course and the main concern is to identify the most active genes, i.e. genes which show significant non-random variation in their expression levels. This is achieved by computing Bayes factors for each time series by comparing the marginal likelihoods under time-dependent and time-independent GP models. Additional variance information from pre-processing of the observations is incorporated into the GP models, which makes the ranking more robust against model overfitting. The package supports exporting the results to 'tigreBrowser' for visualisation, filtering or ranking.

License MIT + file LICENSE

URL <https://github.com/PROBIC/GPrank>

BugReports <https://github.com/PROBIC/GPrank/issues>

RoxygenNote 6.0.1

NeedsCompilation no

Suggests knitr, rmarkdown

VignetteBuilder knitr

Author Hande Topa [aut, cre], Antti Honkela [aut]

Maintainer Hande Topa <hande.topa@helsinki.fi>

Repository CRAN

Date/Publication 2018-08-17 15:00:03 UTC

## <span id="page-1-0"></span>R topics documented:

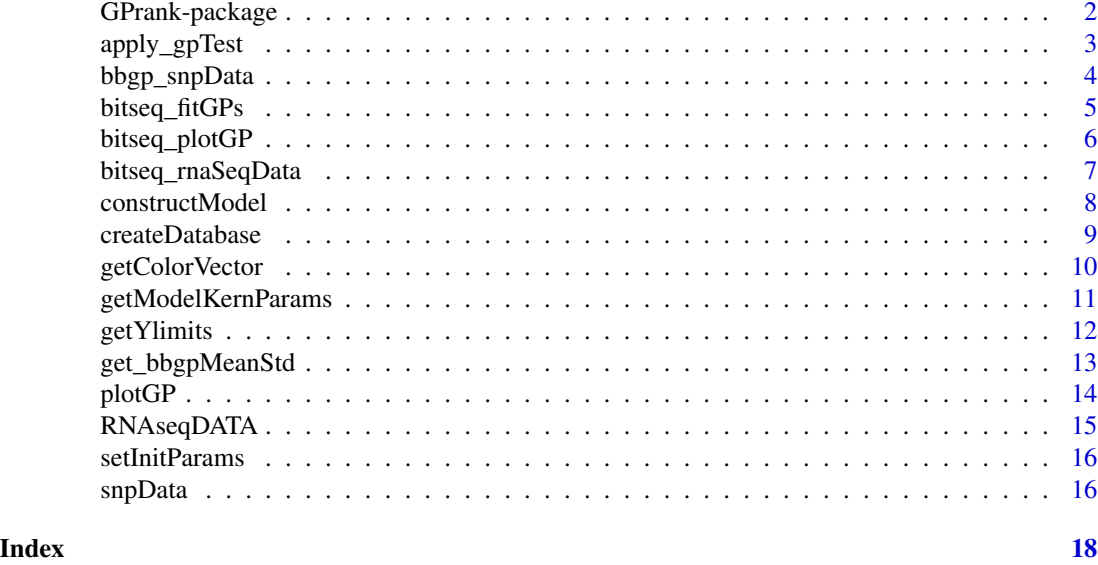

GPrank-package *GPrank - Gaussian Process ranking of multiple time series*

## Description

GPrank package implements our Gaussian-process-based ranking method, which can be used to rank multiple time series according to their temporal activity levels. GPrank incorporates available variance information on the observations into the GP models and achieves a higher performance than the standard GP-based ranking methods.

## Details

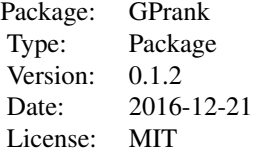

Details regarding the usage of the package can be found in the vignette.

## Author(s)

Hande Topa, Antti Honkela

Maintainer: Hande Topa <hande.topa@helsinki.fi>

## <span id="page-2-0"></span>apply\_gpTest 3

## References

Hande Topa, Agnes Jonas, Robert Kofler, Carolin Kosiol, Antti Honkela. Gaussian process test for high-throughput sequencing time series: application to experimental evolution. *Bioinformatics* 31(11):1762-1770, 2015.

Hande Topa, Antti Honkela. Analysis of differential splicing suggests different modes of short-term splicing regulation. *Bioinformatics* 32(12):i147-i155, 2016.

apply\_gpTest *Performing Gaussian process test*

#### Description

Function for fitting time-dependent and time-independent GP models and computing the Bayes factors.

#### Usage

```
apply_gpTest(x, y, v, nullModelKernelTypes = c("white", "fixedvariance"),
 modelKernelTypes = c("rbf", "white", "fixedvariance"), y_fitted = FALSE)
```
#### Arguments

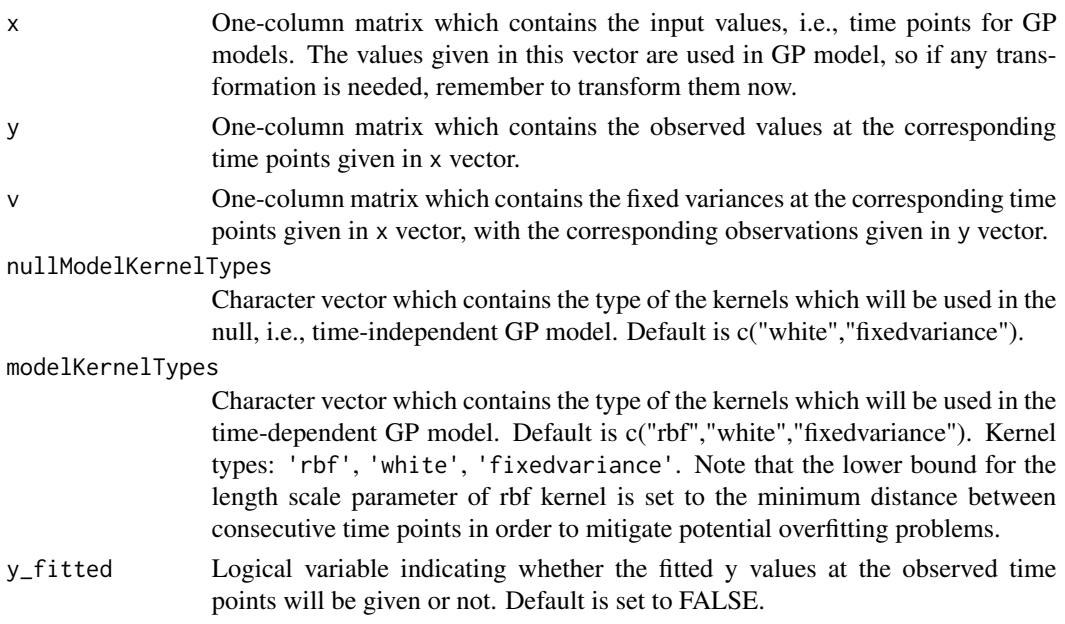

## Value

Return list which contains logged Bayes factors ( $logBF$ ) and the fitted GP models (nullModel & model) with the specified kernel structures. If y\_fitted is set to TRUE, fitted y values of the model are returned in y\_fitted as the list element.

#### Author(s)

Hande Topa, <hande.topa@helsinki.fi>

#### Examples

```
x=as.matrix(seq(1,10))
y=as.matrix(sin(x))
v=as.matrix(runif(10,0,0.5))
nullModelKernelTypes=c("white","fixedvariance")
modelKernelTypes=c("rbf","white","fixedvariance")
test_result=apply_gpTest(x,y,v,nullModelKernelTypes,modelKernelTypes,y_fitted=TRUE)
null_model=test_result$nullModel
model=test_result$model
logBF=test_result$logBF
y_fitted=test_result$y_fitted
```
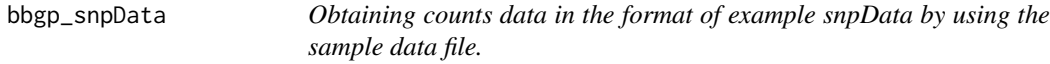

## Description

Function for extracting the required data for the experimental evolution application.

#### Usage

```
bbgp_snpData(dataFileName, noHeaderLines = 1, noInfoColumns = 3,
 noOptions = 6, sep = ":")
```
#### Arguments

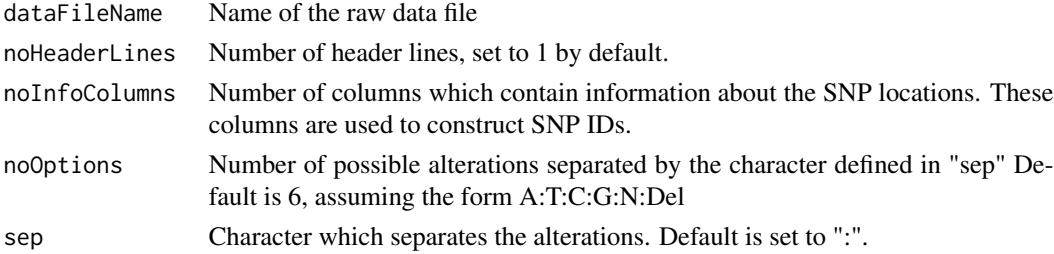

## Value

List of snpData which contains counts in the "counts" matrix and sequencing depth values in the "seq\_depth" matrix. SNP IDs are stored as row names, and time points are stored as column names.

## Author(s)

Hande Topa, <hande.topa@helsinki.fi>

<span id="page-3-0"></span>

## <span id="page-4-0"></span>bitseq\_fitGPs 5

#### Examples

- # dataFileName="sampleCountsData"
- # snpData=bbgp\_snpData(dataFileName)

<span id="page-4-1"></span>bitseq\_fitGPs *Fitting GP models for the BitSeq example*

#### Description

Function for fitting two GP models and computing Bayes factors, i.e., the ratio of the maximum marginal likelihood estimates of the two GP models, where the models are:

- null model: GP with only white noise covariance matrix
- alternative model: GP with squared exponential and white noise covariance matrices

Optionally, log Bayes factors and the parameter estimates can be written to output files whose names are specified with fileName\_logBF, fileName\_ModelParams, and fileName\_NullModelParams.

#### Usage

```
bitseq_fitGPs(gpData, fileName_logBF = NULL, fileName_ModelParams = NULL,
  fileName_NullModelParams = NULL)
```
#### Arguments

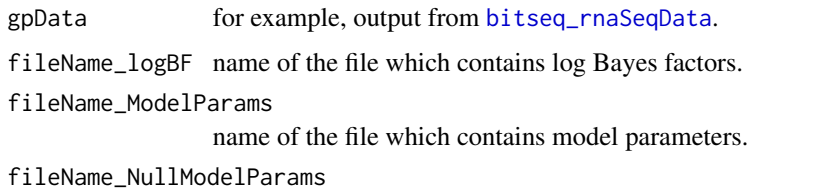

name of the file which contains null model parameters.

#### Value

List of results

#### Author(s)

Hande Topa, <hande.topa@helsinki.fi>

## See Also

[bitseq\\_rnaSeqData](#page-6-1)

## Examples

```
## Not run:
RNAseqDATA
gpData=RNAseqDATA$reltr
GPfits=bitseq_fitGPs(gpData)
```
## End(Not run)

bitseq\_plotGP *Plotting fitted GP models for the BitSeq example*

## Description

Function for plotting GP profiles. If the item to be plotted has multiple items which are associated with itself, its items can be plotted on top of each other by setting multi to 1, for better visual comparison. Log Bayes factors are displayed in legends for at most three items which have the largest log Bayes factors.

## Usage

```
bitseq_plotGP(item, GPfits, gpData, multi = 0, ylimits = NULL,
  x_ticks = NULL, x_label = NULL, y_label = NULL, plotName = NULL,
  colScale = getColorVector())
```
#### Arguments

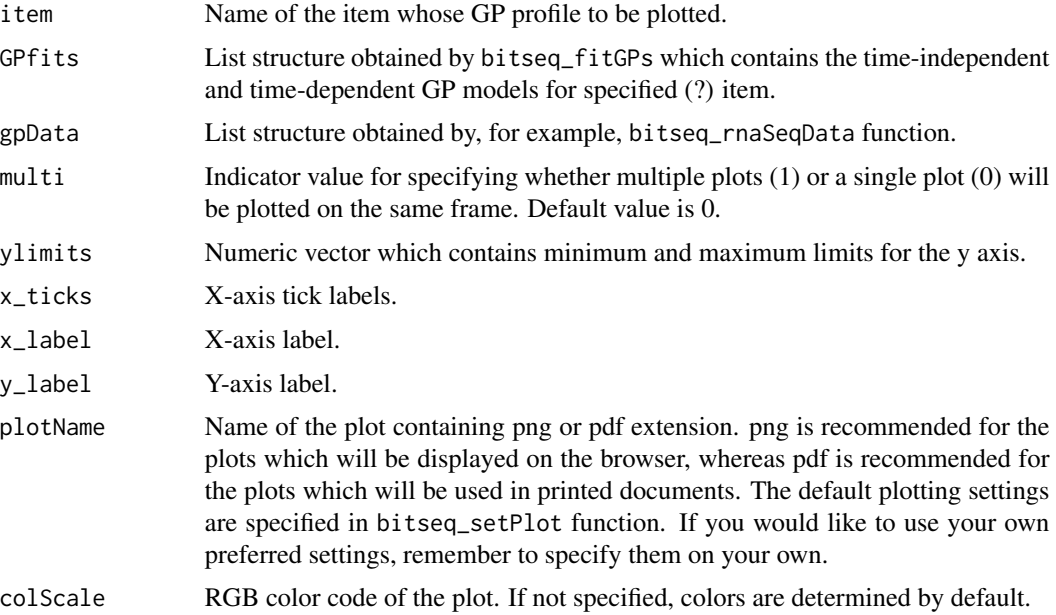

<span id="page-5-0"></span>

```
bitseq_rnaSeqData 7
```
## Value

GP plot(s) for the given item.

#### Author(s)

Hande Topa, <hande.topa@helsinki.fi>

#### See Also

[getColorVector](#page-9-1) [bitseq\\_setPlot](#page-0-0) [bitseq\\_fitGPs](#page-4-1) [bitseq\\_rnaSeqData](#page-6-1)

## Examples

```
## Not run:
RNAseqDATA
gpData=RNAseqDATA$reltr
GPfits=bitseq_fitGPs(gpData)
item="ARAP2"
multi=1
ylimits=c(0,1)
x_ticks=c("0","5","10","20","40","80","160","320","640","1280")
x_label="Time (minutes)"
y_label="Expression level (rpkm)"
plotName="ARAP2_reltr.pdf"
bitseq_plotGP(item, GPfits, gpData, multi, ylimits, x_ticks, x_label, y_label, plotName)
## End(Not run)
```
<span id="page-6-1"></span>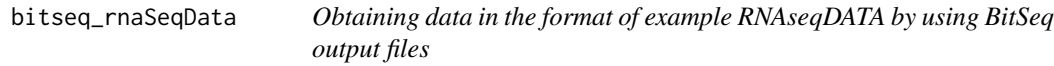

## Description

Function for obtaining the means and standard deviations at the available time points.

## Usage

```
bitseq_rnaSeqData(t, trFileName)
```
## Arguments

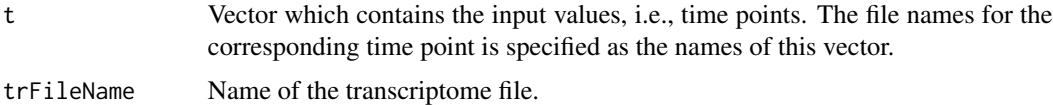

<span id="page-7-0"></span>List of GP data within the right structure.

## Author(s)

Hande Topa, <hande.topa@helsinki.fi>

## Examples

```
# t=log(c(0,5,10,20,40,80,160,320,640,1280)+5)
# names(t)=c("t0000.rpkm","t0005.rpkm","t0010.rpkm","t0020.rpkm","t0040.rpkm",
# "t0080.rpkm","t0160.rpkm","t0320.rpkm","t0640.rpkm","t1280.rpkm")
# trFileName="example_tr"
# bitseq_rnaSeqData(t,trFileName)
```
constructModel *Constructing GP model with the specified kernels*

## Description

Function for constructing the GP model with the specified kernels (and parameters).

#### Usage

constructModel(x, y, v, kernelTypes, params = NULL)

#### Arguments

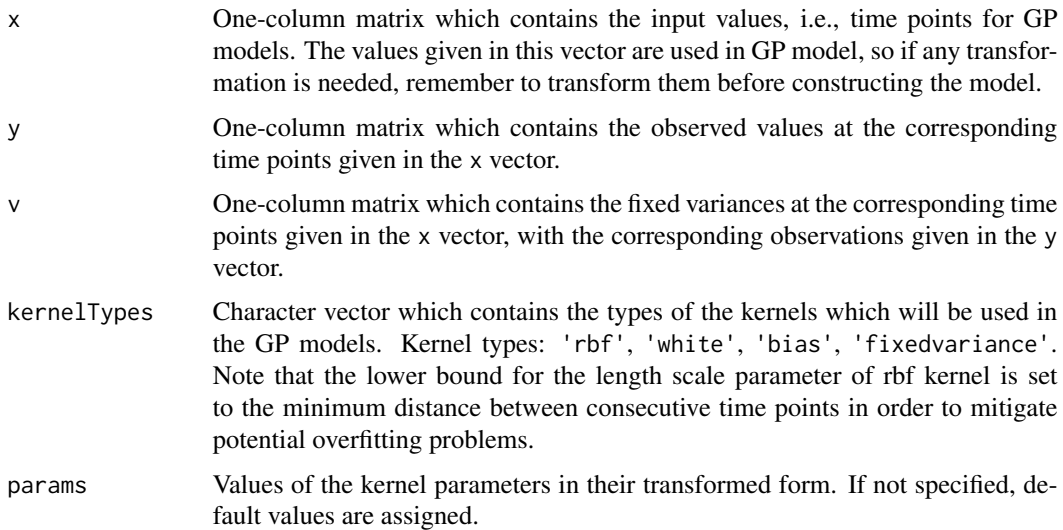

#### <span id="page-8-0"></span>createDatabase 9

## Value

Return GP model constucted with the specified kernel settings.

#### Author(s)

Hande Topa, <hande.topa@helsinki.fi>

## Examples

```
x=as.matrix(seq(1,10))
y=as.matrix(sin(x))
v=as.matrix(runif(10,0,0.5))
kernelTypes=c("rbf","white","fixedvariance")
model=constructModel(x,y,v,kernelTypes)
```
createDatabase *Building SQLite database*

## Description

Function for building an SQLite database for displaying GP profiles of the selected items on a browser, enabling to rank them according to their Bayes factors and other provided parameters. For details of using tigreBrowser, please refer to <https://github.com/PROBIC/tigreBrowser> and. <https://github.com/PROBIC/tigreBrowserWriter>.

#### Usage

```
createDatabase(dbInfo, figs)
```
## Arguments

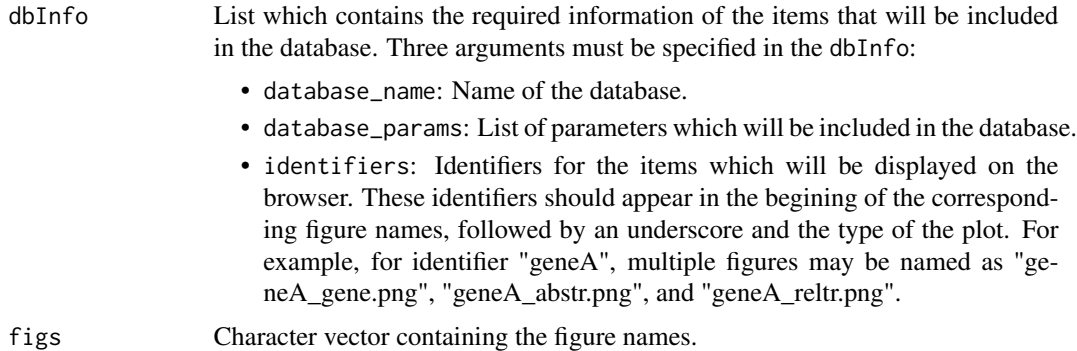

#### Value

Generates an SQLite database named "\$database\_name.sqlite".

#### Author(s)

Hande Topa, <hande.topa@helsinki.fi>

#### Examples

```
BF=c(3,10,2)
FoldChange=c(0.5,3,5)
dbParams=list("BF"=BF,"Fold change"=FoldChange)
identifiers=c("geneA","geneB","geneC")
dbInfo=list(database_name="testdb","database_params"=dbParams,"identifiers"=identifiers)
figs=c("geneA_gene.png","geneA_abstr.png","geneA_reltr.png","geneB_gene.png",
"geneB_abstr.png","geneB_reltr.png","geneC_gene.png","geneC_abstr.png","geneC_reltr.png")
for (i in seq(1,9)) {
examplefig=figs[i]
     png(examplefig)
     plot(c(0, 1), c(0, 1))
     dev.off()
}
createDatabase(dbInfo,figs)
```
<span id="page-9-1"></span>getColorVector *Extracting distinctive colors from RColorBrewer package*

#### Description

Function for obtaining a vector of RGB color codes where the colors are as distinctive as possible from each other. This function extracts colors from Paired (12 colors), Set2 (8 colors), and Dark2 (8 colors) palettes provided in the RColorBrewer package. If you need more than 28 colors, please remember to add your own palette.

#### Usage

 $getColorVector( opacity = 0.7, display = Fisher)$ 

#### Arguments

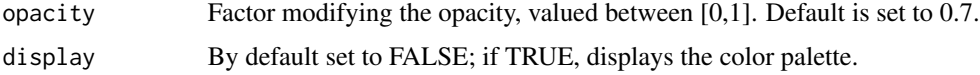

#### Value

Return vector of 28 distinctive RGB color codes.

#### Author(s)

Hande Topa, <hande.topa@helsinki.fi>

<span id="page-9-0"></span>

## <span id="page-10-0"></span>Examples

```
color_vector=getColorVector()
```
getModelKernParams *Getting the values of the kernel parameters of the GP model*

## Description

Function for getting the kernel parameter values of the GP model. In order to get the transformed values, set transformed to TRUE.

## Usage

getModelKernParams(model, transformed = FALSE)

#### Arguments

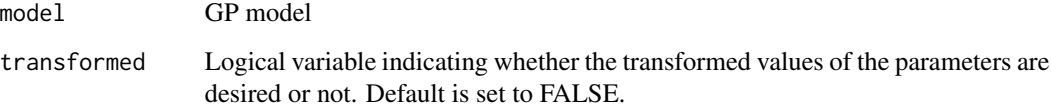

## Value

Return vector of values of the kernel parameters of the GP model.

#### Author(s)

Hande Topa, <hande.topa@helsinki.fi>

```
x=as.matrix(seq(1,10))
y=as.matrix(sin(x))
v=as.matrix(runif(10,0,0.5))
kernelTypes=c("rbf","white","fixedvariance")
model=constructModel(x,y,v,kernelTypes)
params=getModelKernParams(model)
```
<span id="page-11-0"></span>

Function for setting decent y-axis limits.

#### Usage

```
getYlimits(Y, V, predY = NULL, predV = NULL, minRng = 0.5)
```
## Arguments

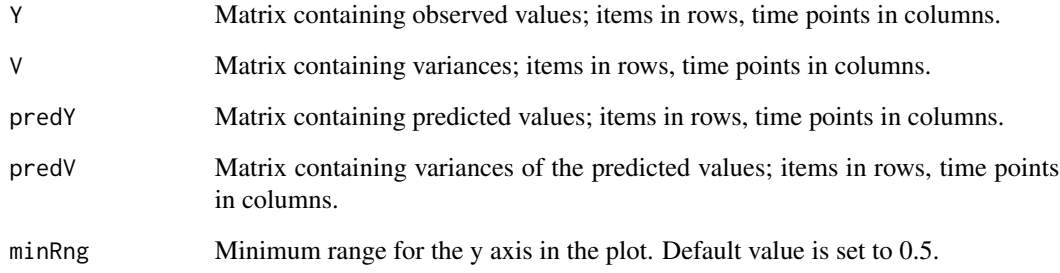

## Value

Return y-axis limits.

## Author(s)

Hande Topa, <hande.topa@helsinki.fi>

## Examples

Y=matrix(c(1,2,3,4,5,6),2,3) V=0.1\*Y predY=matrix(c(1,2,3,4,5,6),2,3) predV=0.1\*predY y\_lims=getYlimits(Y,V,predY,predV)

<span id="page-12-0"></span>get\_bbgpMeanStd *Computing means and standard deviations for the BBGP (beta binomial Gaussian process) model*

#### Description

Function for obtaining the posterior means and standard deviations for the frequencies (counts divided by sequencing depth) by using the counts and sequencing depth values in a beta binomial model. Parameters (alpha and beta) of the model are set to 1 by default, which keeps symmetry between f and (1-f), where f denotes the frequency valued between (0,1).

#### Usage

```
get_bbgpMeanStd(x, counts, seq_depth, alpha = 1, beta = 1)
```
#### Arguments

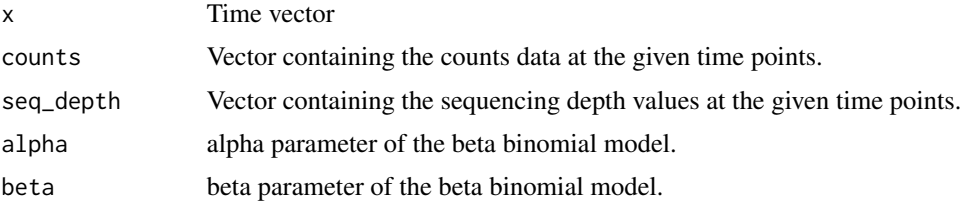

#### Value

Return list containing the posterior means and standard deviations of the frequencies at the time points where sequencing depth is larger than zero. x vector is updated so that it excludes the time points with zero sequencing depth, i.e. time points at which no data have been observed. Posterior means and standard deviations and the updated x vecor are assigned to the list elements named 'posteriorMean', 'posteriorStd', and 'time', respectively.

#### Author(s)

Hande Topa, <hande.topa@helsinki.fi>

```
x=c(1,2,3,4,5)
counts=c(12,54,32,0,34)
seq_depth=c(50,70,35,0,40)
bbgp=get_bbgpMeanStd(x,counts,seq_depth)
x=bbgp$time # updated time vector
y=bbgp$posteriorMean # posterior means
v=bbgp$posteriorStd^2 # posterior variances
```
<span id="page-13-0"></span>

Function for plotting fitted GP model within its confidence region of 2 standard deviations.

#### Usage

```
plotGP(model, col_item = "gray", ylimits = NULL, write_xticks = TRUE,
 write_yticks = TRUE, jitterx = FALSE)
```
## Arguments

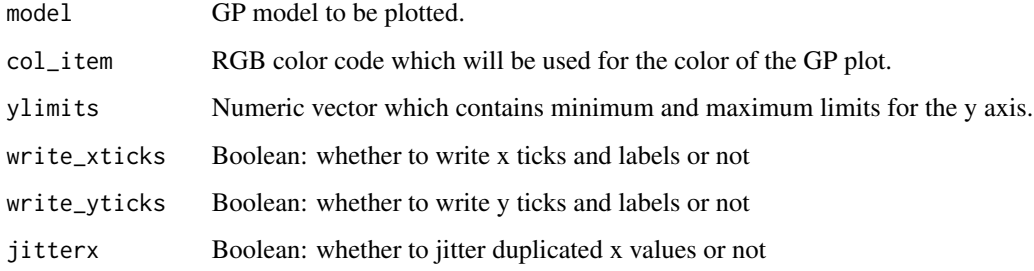

## Value

Creates the plot of the fitted GP model.

## Author(s)

Hande Topa, <hande.topa@helsinki.fi>

```
x=as.matrix(seq(1,10))
y=as.matrix(sin(x))
v=as.matrix(runif(10,0,0.5))
kernelTypes=c("rbf","white","fixedvariance")
model=constructModel(x,y,v,kernelTypes)
col_item=getColorVector()[1]
ylimits=c(min(y)-0.1,max(y)+0.1)
plotGP(model,col_item,ylimits)
```
<span id="page-14-0"></span>

The original data was introduced in (Honkela et al., 2015) and can be accessed in Gene Expression Omnibus (GEO) database (<www.ncbi.nlm.nih.gov/geo>) with accession no. GSE62789.

#### Usage

data(RNAseqDATA)

#### Format

An object of class list of length 3.

#### Details

This data set contains mean and standard deviation information on the expression levels of 5 transcripts (which were originated from 2 genes) at 10 time points  $(0, 5, 10, 20, 40, 80, 160, 320, 640,$ 1280 mins) for three settings: 'gene', 'abstr' (absolute transcript), and 'reltr' (relative transcript) expression levels. In addition, the fields 'gene\_mapping' and 'time\_mapping' includes information which is useful to match the genes with transcripts and the time points with data files, respectively.

## References

Antti Honkela, Jaakko Peltonen, Hande Topa, Iryna Charapitsa, Filomena Matarese, Korbinian Grote, Hendrik G. Stunnenberg, George Reid, Neil D. Lawrence, Magnus Rattray. Genome-wide modeling of transcription kinetics reveals patterns of RNA production delays. *PNAS* 112(42):13115- 13120, 2015.

```
data(RNAseqDATA)
gpData=RNAseqDATA$gene
gpData=RNAseqDATA$abstr
gpData=RNAseqDATA$reltr
```
<span id="page-15-0"></span>

Function for setting initial parameters to reasonable values after performing a grid search over parameters within their pre-set ranges. Loglikelihood is computed for each combination of parameter values on the grid, and those which lead to the highest loglikelihood value are set as initial values.

#### Usage

setInitParams(model, grid\_size = 5)

#### Arguments

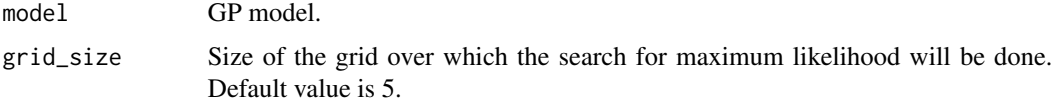

## Value

Return GP model with the parameters initialized at reasonable values.

## Author(s)

Hande Topa, <hande.topa@helsinki.fi>

## Examples

```
x=as.matrix(seq(1,10))
y=as.matrix(sin(x))
v=as.matrix(runif(10,0,0.5))
kernelTypes=c("rbf","white","fixedvariance")
model=constructModel(x,y,v,kernelTypes)
model=setInitParams(model)
```
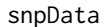

Sample data for demonstrating the application of experimental evolu*tion.*

## Description

This sample data contains 5 replicates of counts and sequencing depth information for 5 SNPs at the generations (0, 10, 20, 30, 40, 50, 60).

#### snpData and the state of the state of the state of the state of the state of the state of the state of the state of the state of the state of the state of the state of the state of the state of the state of the state of th

## Usage

data(snpData)

## Format

An object of class list of length 2.

## Examples

data(snpData) counts=snpData\$counts seq\_depth=snpData\$seq\_depth

# <span id="page-17-0"></span>Index

∗Topic Bayes apply\_gpTest , [3](#page-2-0) ∗Topic GP bitseq\_fitGPs , [5](#page-4-0) bitseq\_plotGP, [6](#page-5-0) bitseq\_rnaSeqData , [7](#page-6-0) ∗Topic axis getYlimits , [12](#page-11-0) ∗Topic bbgp bbgp\_snpData , [4](#page-3-0) get\_bbgpMeanStd , [13](#page-12-0) ∗Topic color getColorVector , [10](#page-9-0) ∗Topic database createDatabase , [9](#page-8-0) ∗Topic datasets RNAseqDATA, [15](#page-14-0) snpData , [16](#page-15-0) ∗Topic deviation bitseq\_rnaSeqData , [7](#page-6-0) ∗Topic factor apply\_gpTest, [3](#page-2-0) ∗Topic fixedvariance constructModel , [8](#page-7-0) ∗Topic initial setInitParams , [16](#page-15-0) ∗Topic limits getYlimits , [12](#page-11-0) ∗Topic mean bitseq\_rnaSeqData , [7](#page-6-0) ∗Topic model, apply\_gpTest, [3](#page-2-0) ∗Topic model constructModel , [8](#page-7-0) ∗Topic multi bitseq\_plotGP , [6](#page-5-0) ∗Topic package GPrank-package , [2](#page-1-0) ∗Topic parameter

getModelKernParams , [11](#page-10-0) setInitParams , [16](#page-15-0) ∗Topic plot bitseq\_plotGP , [6](#page-5-0) plotGP , [14](#page-13-0) ∗Topic snpData bbgp\_snpData, [4](#page-3-0) ∗Topic standard bitseq\_rnaSeqData , [7](#page-6-0) apply\_gpTest, [3](#page-2-0) bbgp\_snpData , [4](#page-3-0) bitseq\_fitGPs , [5](#page-4-0) , *[7](#page-6-0)* bitseq\_plotGP , [6](#page-5-0) bitseq\_rnaSeqData , *[5](#page-4-0)* , *[7](#page-6-0)* , [7](#page-6-0) bitseq\_setPlot , *[7](#page-6-0)* constructModel , [8](#page-7-0) createDatabase , [9](#page-8-0) get\_bbgpMeanStd , [13](#page-12-0) getColorVector , *[7](#page-6-0)* , [10](#page-9-0) getModelKernParams , [11](#page-10-0) getYlimits , [12](#page-11-0) GPrank-package , [2](#page-1-0) plotGP , [14](#page-13-0) RNAseqDATA , [15](#page-14-0) setInitParams , [16](#page-15-0) snpData , [16](#page-15-0)